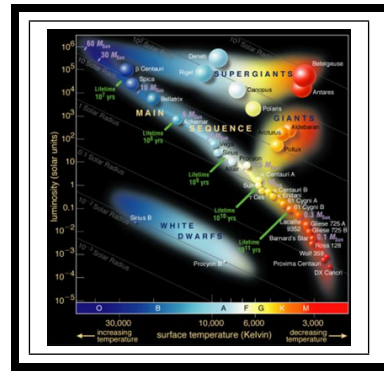

## ZÁKLADY ASTRONOMIE 2 praktikum 2. HERTZSPRUNGŮV-RUSSELLŮV DIAGRAM

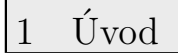

Hertzsprungův-Russellův diagram (HR diagram nebo jen HRD) zaujímá mezi astrofyzikálními diagramy zcela výsadní postavení. Obrazy hvězd se v něm vyskytují ve třech oblastech. Naprostá většina hvězd (asi 92 %) je zobrazena na tzv. hlavní posloupnosti, 7 % hvězd vyplňuje oblast bílých trpaslíků a jen jedna setina všech hvězd patří do skupiny obrů veleobrů. I když na podobu HR diagramu mají silný vliv nejrůznější výběrové efekty, představuje významnou pomůcku pro studium hvězd a hvězdných uskupení.

Největší skupinou hvězd na HR diagramu je hlavní posloupnost. Tam se nacházejí hvězdy, které v centru spalují vodík. Protože tato etapa v životě hvězd trvá nejdéle, je právě hlavní posloupnost nejpočetněji zastoupenou skupinou HR diagramu. Z podoby HR diagramu ale mimo jiné vyplývá, že jasnější hvězdy jsou také velmi horké. Hvězdy v horké části hlavní posloupnosti jsou modřejší a hmotnější. Chladnější, slabší hvězdy hlavní posloupnosti jsou červenější a méně hmotné. Je nutné si také uvědomit, že poloha hvězdy na hlavní posloupnosti je hvězdě dána do vínku při jejím vzniku. Je odvozena od její hmotnosti. Na hmotnosti také závisí, jak dlouho se hvězda na hlavní posloupnosti zdrží. Čím je hvězda hmotnější, tím kratší dobu na hlavní posloupnosti stráví.

Když hvězdy opustí hlavní posloupnost, záleží jejich další vývoj na jejich počáteční hmotnosti. Hvězdy méně i více hmotné než Slunce mohou mít další vývojovou cestu velmi odlišnou, ale obě skupiny projdou oblastí červených obrů.

Oblast červených obrů (a veleobrů) je tvořena rozmanitými hvězdami, které byly dříve na hlavní posloupnosti. Když je vodík v nitru hvězdy téměř vyčerpán začne jádro hvězdy hlavní posloupnosti chladnout, produkce energie klesá a jádro se smršťuje. Kontrakce jádra ale vede ke zvýšení jeho teploty a produkce energie. Větší množství energie z jádra způsobí expanzi svrchních vrstev a hvězda se začne nafukovat. Přestože je teplota jádra větší, hustota zářivého toku (množství energie, které projde jednotkou povrchu) se zmenšilo, takže povrch je chladnější a tedy červenější.

Horké jádro hvězdy zapaluje vodík v okolí jádra a nakonec v samotném jádru i hélium. Tak obrovský tok energie z jádra vede spolu se vzrůstající plochou povrchu ke zvýšení zářivého výkonu hvězdy. Červení obři se tak nacházejí napravo od hlavní posloupnosti a jejich typickými charakteristikami jsou nízká povrchová teplota a vysoký zářivý výkon.

Poslední skupina hvězd v HR diagramu je tvořena bílými trpaslíky. Bílí trpaslíci jsou hvězdy slunečního typu v posledním stádiu svého vývoje. Poté, co v jádru vyhořelo i hélium, došlo ke kolapsu těchto hvězd, protože už neměly hmotnost tak velkou, aby v nich mohlo dojít k zapálení dalších, těžších prvků. Během smrštění dosáhne jádro obrovské hustoty. Bílí trpaslíci jsou tak objekty velikosti Země, ale hmotnosti Slunce. Jsou to velmi žhavé objekty, ale protože jsou malé, jejich celkový zářivý výkon je nízký. Na HR diagramu se proto nacházejí vlevo pod hlavní posloupností.

## 2 Pracovní postup

V první části této laboratorní úlohy se podíváme, jak mohou výběrové efekty změnit vzhled HR diagramu. Vytvoříme HR diagram pro 22 nejjasnějších a 26 nejbližších hvězd a porovnáme je s klasickou podobou HR diagramu zakreslením nejdůležitějších větví HR diagramu.

V druhé části úlohy porovnáme HR diagramy dvou hvězdokup a odhadneme jejich stáří.

## Část A

- 1. Do HR diagramu budete zaznamenávat na dvě desítky nejjasnějších a nejbližších hvězd. Na vodorovnou osu diagramu (obr. 3) vyneste posloupnost spektrálních typů (O-B-A-F-G-K-M). Pro každý spektrální typ volte stejně velký úsek. Nezapomeňte, že nejteplejší hvězdy jsou vlevo, nejchladnější vpravo. Na svislou osu vyneste absolutní hvězdnou velikost M. I tady pozor na orientaci osy. Jasnost hvězd má růst směrem nahoru. A co hvězdná velikost? Potřebný rozsah hodnot pro absolutní hvězdnou velikost  $M$  zjistíte v tabulkách 1 až 3.
- 2. V tabulce 1 je uvedeno 22 nejjasnějších hvězd noční oblohy. Dokážete říci, podle jakého kritéria zde jsou hvězdy seřazeny? Takový způsob řazení je běžný ve hvězdných katalozích. Uvedené hvězdy zobrazte v HR diagramu.
- 3. Do téhož HR diagramu vyneste i 26 k nám nejbližších hvězd (tabulka 2) a Slunce, pro něž si potřebné údaje zjistěte.
- 4. Už letmý pohled na HR diagram naznačuje, že se zde výrazně uplatňují výběrové efekty. Nejjasnější hvězdy "sbíráme" z velké oblasti, proto je jich na našem diagramu podstatně více než by odpovídalo jejich skutečnému zastoupení mezi všemi hvězdami. Zatím jde jen o náš pocit, náš odhad. Zkusíme jej ale kvantifikovat. Porovnáme objem, jaký zaujímají nejbližší hvězdy z tabulky 2 a nejjasnější hvězdy z tabulky 1. Nejprve vypočítáme vzdálenosti pro všechny nejjasnější hvězdy a z nich pomocí střední hodnoty snadno určíme zaujímaný objem. Hvězdy v tabulce 2 mají paralaxy  $\pi > 0.27$ . Za typickou paralaxu považujte  $\pi = 0, 3$ " a vypočtěte pro tyto hvězdy objem zaujímaného prostoru. Obě hodnoty porovnejte a zjistěte kolikrát větší objem tedy zaujímají zhruba dvě desítky nejjasnějších hvězd ve srovnání s dvěma desítkami hvězd nejbližších?
- 5. Z předchozích informací víme, že HR diagram je ovlivňován různými výběrovými efekty. Ne vždy jsou v něm zobrazeny všechny nejdůležitější části. Proto doplňte vytvářený HR diagram o body z nejdůležitějších větví HR diagramu, které byly získány z poloh velkého počtu hvězd v HR diagramu. Jejich souřadnice nalezneme v tabulce 3.

## Část B

Pokud máme k dispozici fotometrická data o hvězdách z hvězdokup nebo galaxií, můžeme také zkonstruovat HR diagram i bez znalosti spektrálních tříd těchto hvězd. Vzhledem ke vzdálenostem těchto objektů lze jejich rozměry zanedbat. Jinak řečeno, objekty v nich budou od nás stejně daleko. Pak místo zářivého výkonu nebo absolutní hvězdné velikosti můžeme na osu y vynášet pozorovanou hvězdnou velikost a údaje o teplotě nebo spektrální třídě nám nahradí barevný index. Proto se také této variantě HR diagramu říká barevný diagram. Barevný diagram různých hvězdokup se bude lišit tím, že hlavní posloupnosti budou vůči sobě posunuté ve svislém směru, protože každá z těch hvězdokup má jiný modul vzdálenosti  $(m - M)$ . Toho lze využít k určení vzdálenosti hvězdokupy. Pokud známe vzdálenost jisté hvězdokupy a v ní máme pro řadu hvězd zjištěné hodnoty pozorované i absolutní hvězdné velikosti, můžeme s její pomocí určit vzdálenost jiné většinou mnohem vzdálenější otevřené hvězdokupy.

Blízkou a známou hvězdokupou budou v této praktické úloze Plejády se vzdáleností 150 pc. V tabulce 4 naleznete naměřené hvězdné velikosti ve filtrech  $B, V$  pro hvězdy z Plejád. Vypočtěte barevný index  $(B-V)$  a absolutní hvězdnou velikost  $M_V$  a doplňte tabulku. Do grafu na obrázku 2 vyneste údaje z tabulky. Získanou závislost porovnejte s grafem na obrázku 1. Pro porovnání si oba grafy vytiskněte ve stejném měřítku. Graf s hvězdami Plejád vytiskněte nejlépe na průsvitný papír, fólii nebo jej na na ně překreslete. V nouzi použijte obyčejný papír a sledujte proti světlu. Grafem Plejád posunujte ve směru osy  $y$  až hlavní posloupnosti obou grafů splynou, resp. jedna bude přecházet v druhou. Zjištěné posunutí je vlastně modulem vzdálenosti pro hvězdokupu NGC 188. Z něj již snadno určíte vzdálenost této hvězdokupy.

Z barevných diagramů je možné zjišťovat nejen vzdálenost ale také stáří hvězdokup. Nejjasnější hvězdy na hlavní posloupnosti, které mají také největší hmotnost, opouštějí hlavní posloupnost jako první. Zakřivení vrchního konce hlavní posloupnosti pro hvězdokupu nás tedy informuje kvalitativně o stáří celé skupiny hvězd. Čím níže je toto zakřivení na hlavní posloupnosti, tím je studovaná skupina hvězd starší. Přesnější určení se provádí pomocí modelů hvězd a jejich vývoje. S jejich využitím se konstruují tzv. izochrony – místa, která v HR diagramu spojují hvězdy stejného stáří. Porovnáním modelových izochron s hlavní posloupností pak lze zjistit stáří hvězdokup<sup>1</sup> V našem případě postačí jen srovnání dvou získaných diagramů – pro Plejády a NGC 188. Určete, která z hvězdokup je starší?

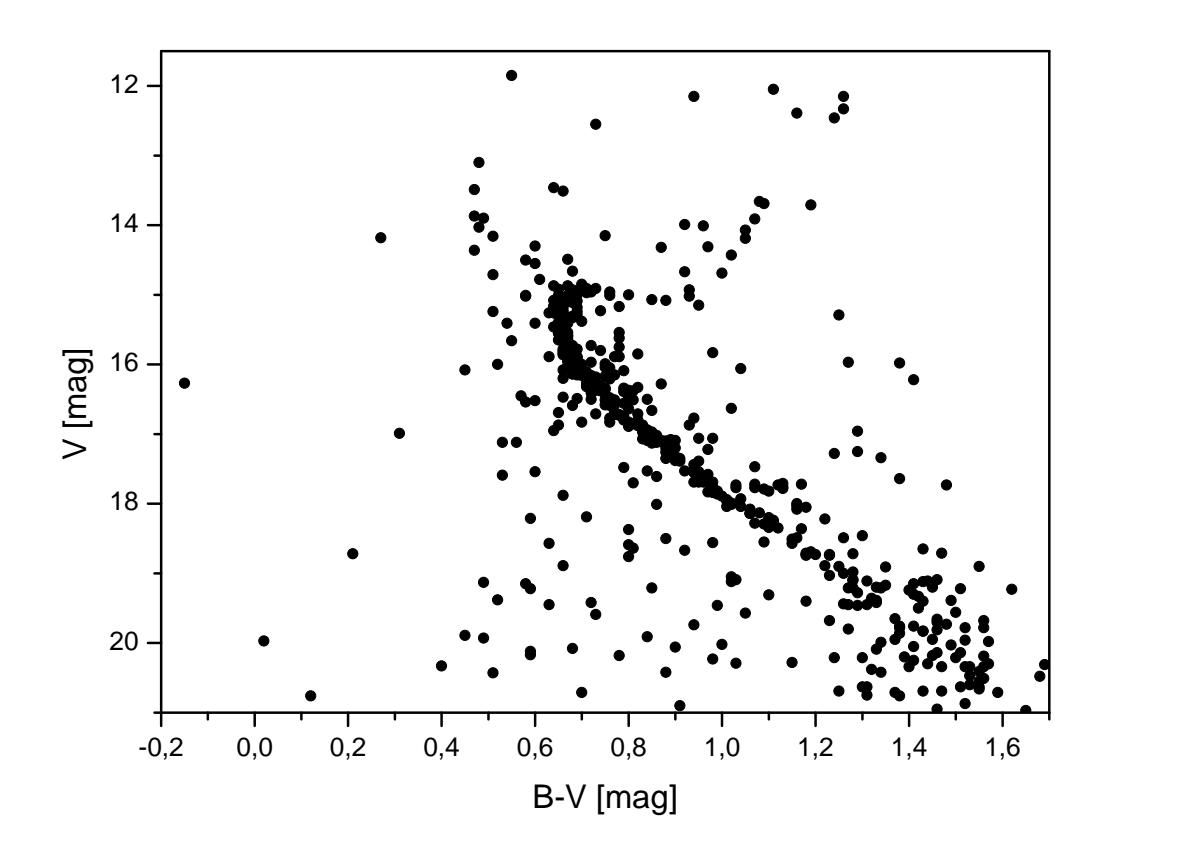

Obr. 1: Barevný diagram otevřené hvězdokupy NGC 188 podle dat z Krusberg & Chaboyer(2006).

 $1$ Velmi pěkně je porovnání izochron a hlavních posloupností barevných diagramů otevřených hvězdokup zpracováno na portálu WEBDA http://www.univie.ac.at/webda/, například pro Plejády na http://www.univie. ac.at/webda/cgi-bin/frame\_menu\_plot\_iso\_fixed.cgi?mel022.

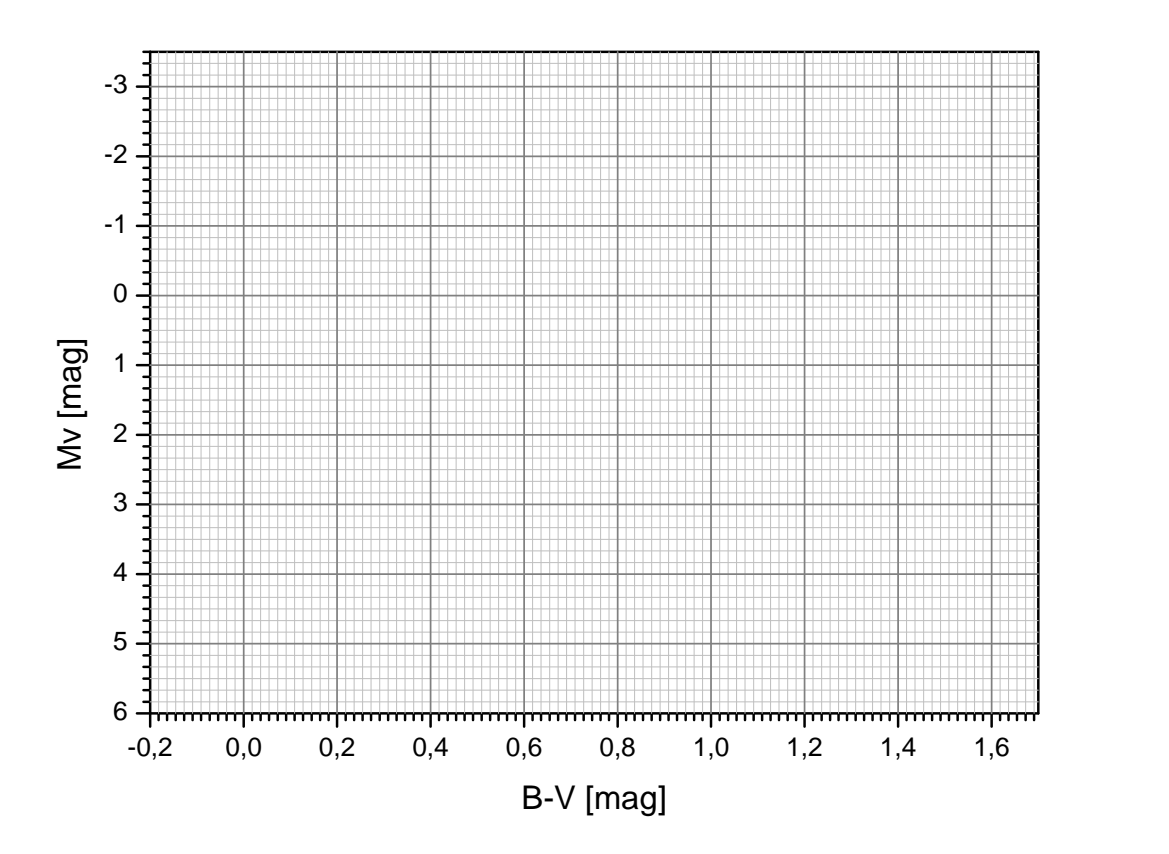

Obr. 2: Barevný diagram Plejád.

Použité zdroje a další materiály ke studiu

- Brück, M. T., 1990, Exercises in Practical Astronomy using Photographs, Adam Hilger, Bristol & New York
- Krusberg, Z. . C., & Chaboyer, B. 2006, Astronomical Journal 31, 1565
- Pokorný, Z., Vademecum. Hvězdárna a planetárium M. Koperníka v Brně, 2006
- Sarajedini, A., von Hippel, T., Kozhurina-Platais, V., & Demarque, P., 1999, Astronomical Journal 118, 2894
- http://www.julda.cz/2009/04/milimetrovy-papir-k-vytisknuti-vzor-ke-stazeni/

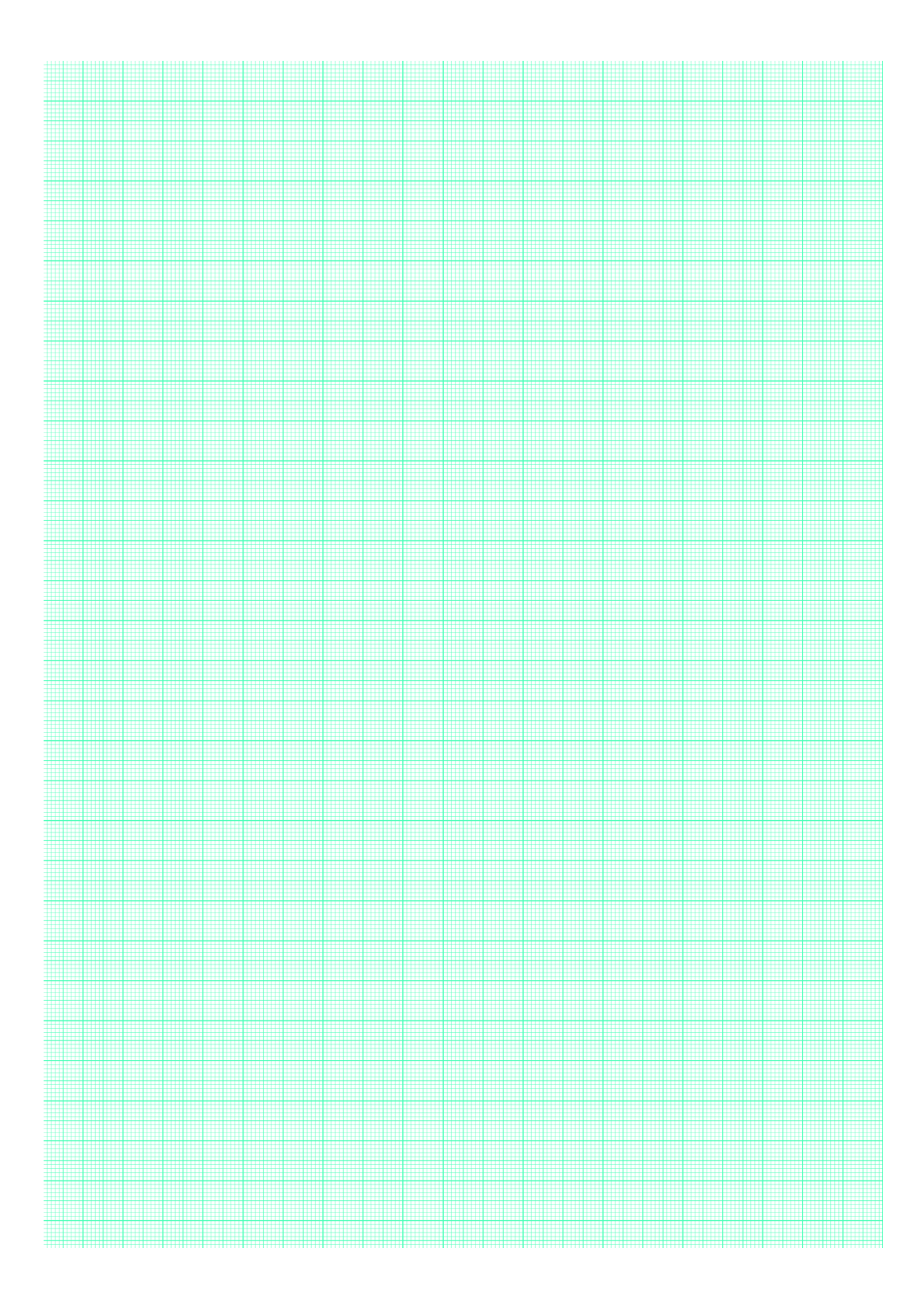

Obr. 3: Graf.

Shrnutí úkolů:

- 1. Do grafu na obrázku 3 vyneste 22 nejjasnějších hvězd naší oblohy z tabulky 1 a 26 nám nejbližších hvězd z tabulky  $2^2$ . Věnujte velkou pozornost správné volbě velikosti jednotek a orientace os v grafu. Graf můžete samozřejmě vytvářet i v počítači. Nezapomeňte jej na konci práce vytisknout a přiložit k protokolu. Body z obou vynášených souborů dat odlište barevně nebo použitými symboly. Například pro označení polohy nejjasnějších hvězd zvolte malý prázdný kroužek, zatímco pro označení polohy hvězd nejbližších plný kotouček. Pokud hvězda patří mezi nejjasnější i nejbližší, vyplňte jen polovinu kotoučku.
- 2. Prohlédněte si ještě jednou tabulku 1 a napište, jak jsou řazeny v této tabulce. Pokud si nevíte rady s odpovědí, vyhledejte si jednotlivé hvězdy na mapě hvězdné oblohy.
- 3. Zjistěte spektrální typ Slunce a jeho absolutní hvězdnou velikost a vyznačte polohu Slunce v HR diagramu.

Spektrální typ Slunce: . . . . . , absolutní hvězdná velikost . . . . . . . . . .

Udaje byly převzaty  $z \ldots \ldots \ldots$ 

- 4. Doplňte v tabulce 1 vzdálenosti uvedených hvězd. Výpočet bude jistě snadnou záležitostí, vše potřebné máte přímo v tabulce 1. Zapište, jaký vztah budete používat při výpočtu: . . . . . . . . . . . . . . . . . . . . . . . . . . . . . . . . . . . . . . . . . . .
- 5. Zjistěte, jaký objem zaujímají v prostoru nejbližší a nejjasnější hvězdy. Pro nejbližší hvězdy vyjděte ze střední vzdálenosti  $r_s$  určené z vypočtených hodnot vzdáleností hvězd r. Pro hvězdy nejbližší použijte střední hodnotu paralaxy hvězd z tabulky  $2 \pi = 0, 3$ ".

Výsledné hodnoty: střední vzdálenost nejjasnějších hvězd  $r_s = \ldots \ldots \ldots$ nejjasnější hvězdy zaujímají objem . . . . . . . . . nejbližší hvězdy zaujímají objem . . . . . . . .

Porovnejte zjištěné objemy a výsledek diskutujte s ohledem na vzhled HR diagramu.

- 6. Doplňte HR diagram o body nejdůležitějších částí HR diagramu, které naleznete v tabulce 3. Po zakreslení spojte tyto body plynulou čárou a označte názvem příslušnou větev diagramu.
- 7. Spočítejte barevný index  $(B-V)$  pro absolutní hvězdnou velikost  $M_V$  pro hvězdy z Plejád a výsledky doplňte do tabulky 4. Pomocí údajů z tabulky 4 zkonstruujte barevný diagram pro Plejády. Využijte předlohu grafu v obrázku 2. Pokud se rozhodnete pro přípravu grafu na počítači, musíte si vyrobit také graf na obrázku 1 ve stejném měřítku. Měřítka obou os musí být u grafů shodná! Data k vytvoření grafu naleznete v souboru NGC188.dat.

<sup>&</sup>lt;sup>2</sup>Slunce tady neuvažujeme. Máme na mysli hvězdy noční oblohy.

8. Porovnejte barevné diagramy Plejád a otevřené hvězdkopy NGC 188. Oba grafy musí být ve stejném měřítku. "Vyplněný"graf z obrázku 2 nejlépe vytisknutý nebo překreslený na průsvitném papíru nebo fólii přiložte na graf na obrázku 1. Grafem Plejád posunujte ve směru osy y až se budou hlavní posloupnosti obou grafů překrývat, respektive plynule přecházet jedna v druhou. Odečtěte vzájemný posun škál hvězdných velikostí na ose y, modul vzdálenosti pro hvězdokupu NGC 188 a z něj vypočtěte vzdálenost této hvězdokupy. Diskutujte přesnost určení vzdálenosti touto metodou.

Výsledné hodnoty: modul vzdálenosti  $(m - M) = (V - M_V) = \ldots \ldots \ldots$ vzdálenost hvězdokupy NGC 188 $r = \ldots \ldots \ldots$  .

9. Porovnáním barevných diagramů Plejád a NGC 188 určete, která z těchto otevřených hvězdokup je starší a svou odpověď zdůvodněte. Nalezněte v astronomické literatuře nebo na internetu běžně udávané stáří hvězdokup.

Hvězda  $\mid m \mid$ mag $\mid \mid M \mid$ mag $\mid \mid$  Sp  $\mid \mid r \mid$ pc $\mid$  | Hvězda  $\mid m \mid$ mag $\mid \mid M \mid$ mag $\mid \mid$  Sp  $\mid \mid r \mid$ pc $\mid$  $\alpha$  Eri | 0,5 | -2,2 | B 5 | | |  $\alpha$  Cru | 0,9 | -3,5 | B 2  $\alpha$  Tau | 0,9 | -0,7 | K 5 | |  $\beta$  Cru | 1,3 | -4,7 | B 0  $\alpha$  Aur  $\begin{array}{|c|c|c|c|c|}\n\alpha & -0,6 & \quad|\mathbb{G} & 8 & \quad|\alpha\mathbb{V}{\rm ir} & 1 & \quad|\!\!\!\!\!-\!\!\!-\!\!\!3,4 & \quad|\mathbb{B} & 1\n\end{array}$  $\beta$  Ori | 0,1 | -7 | B 8 | |  $\beta$  Cen | 0,6 | -5 | B 1  $\alpha$  Ori | 0,8 | -6 | M 2 | |  $\alpha$  Boo | -0,1 | -0,2 | K 2  $\alpha$  Car | -0,7 | -4,7 | F 0 |  $\alpha$  Cen | -0,1 | 4,3 | G 2  $\alpha$  CMa | -1,5 | 1,4 | A 1 |  $\alpha$  Sco | 1 | -4,7 | M 1  $\epsilon$  CMa | 1,5 | -5 | B 2 | | | |  $\alpha$  Lyr | 0 |  $\beta$  0,5 | A 0  $\alpha$  CMi | 0,4 | 2,7 | F 5 |  $\alpha$  Aql | 0,8 | 2,3 | A 7 β Gem 1,2 1 K 0 α Cyg 1,3 -7,3 A 2  $\alpha$  Leo | 1,4 | -0,6 | B 7 | | |  $\alpha$  PsA | 1,2 | 1,9 | A 3

Tabulka 1: 22 nejjasnějších hvězd

| Hvězda         | $M$ [mag] | Sp             | Hvězda                | $M$ [mag] | Sp             |
|----------------|-----------|----------------|-----------------------|-----------|----------------|
| HD 1326 A      | 10.3      | M 1            | Proxima Cen C         | 15.5      | M 5            |
| HD 1326 B      | 13.3      | M 6            | $\alpha$ Cen A        | 4.3       | G <sub>2</sub> |
| $L$ 726-8      | 15.3      | М5             | $\alpha$ Cen B        | 5.7       | K <sub>5</sub> |
| UV Cet         | 15.8      | M 6            | Barnardova            | 13.3      | M 5            |
| $\tau$ Cet     | 5.7       | G8             | HD 173739 A           | 11.2      | $M_4$          |
| $\epsilon$ Eri | 6.1       | K 2            | HD 173740 B           | 11.9      | M 5            |
| $\alpha$ CMa A | 1.4       | A 1            | Ross 154              | 13.3      | $M_4$          |
| $\alpha$ CMa B | 11.6      | A              | $61 \,$ Cyg A         | 7.6       | K 5            |
| $\alpha$ CMi A | $2.6\,$   | F <sub>5</sub> | $61 \,\mathrm{Cyg}$ B | 8.4       | K 7            |
| $\alpha$ CMi B | 13.0      | F              | $\epsilon$ Ind        | 7.0       | K <sub>5</sub> |
| Wolf 359       | 16.7      | M 8            | L 789-6               | 14.6      | M 7            |
| HD 95735       | 10.5      | M <sub>2</sub> | HD 217987             | 9.6       | M <sub>2</sub> |
| $Ross$ 128     | 13.5      | М5             | Ross 248              | 14.8      | M 6            |

Tabulka 2: 26 nejbližších hvězd

Tabulka 3: Větve HR diagramu.

| Hlavní posloupnost |           | Obři           |           | Veleobři         |           |
|--------------------|-----------|----------------|-----------|------------------|-----------|
| Sp                 | $M$ [mag] | Sp             | $M$ [mag] | $_{\mathrm{Sp}}$ | $M$ [mag] |
| O 5                | $-5,8$    | G <sub>0</sub> | 1,1       | B <sub>0</sub>   | $-6,4$    |
| B <sub>0</sub>     | $-4,1$    | G <sub>5</sub> | 0,7       | A <sub>0</sub>   | $-6,2$    |
| <b>B</b> 5         | $-1,1$    | K <sub>0</sub> | 0,5       | $F_0$            | $-6,0$    |
| A <sub>0</sub>     | 0,7       | K <sub>5</sub> | $-0,2$    | G <sub>0</sub>   | $-6,0$    |
| A 5                | 2,0       | $\mathbf{M}$ 0 | $-0,4$    | G <sub>5</sub>   | $-6,0$    |
| F <sub>0</sub>     | 2,6       | M 5            | $-0,8$    | K <sub>0</sub>   | $-5,0$    |
| $\rm F~5$          | 3,4       |                |           | K <sub>5</sub>   | $-5,0$    |
| G <sub>0</sub>     | 4,4       |                |           | $\mathbf{M}$ 0   | $-5,0$    |
| G <sub>5</sub>     | 5,1       |                |           |                  |           |
| K <sub>0</sub>     | 5,9       |                |           |                  |           |
| K <sub>5</sub>     | 7,3       |                |           |                  |           |
| M <sub>0</sub>     | 9,0       |                |           |                  |           |
| $\rm M$ 5          | 11,8      |                |           |                  |           |
| $M_8$              | 16,0      |                |           |                  |           |

| $B \text{ [mag]}$ | $V \pmod{V}$ | $(B-V)$ [mag] | $M_V$ [mag] |
|-------------------|--------------|---------------|-------------|
| 2,78              | 2,87         |               |             |
| $3,\!56$          | 3,64         |               |             |
| 3,60              | 3,71         |               |             |
| 3,81              | 3,88         |               |             |
| 4,12              | 4,18         |               |             |
| 4,20              | 4,31         |               |             |
| 5,01              | 5,09         |               |             |
| 5,38              | 5,45         |               |             |
| 5,72              | 5,76         |               |             |
| 6,31              | 6,29         |               |             |
| 6,84              | 6,82         |               |             |
| 7,02              | 6,99         |               |             |
| 7,45              | 7,35         |               |             |
| 7,87              | 7,66         |               |             |
| 8,05              | 7,85         |               |             |
| 8,34              | 8,12         |               |             |
| 8,63              | 8,27         |               |             |
| 8,67              | 8,37         |               |             |
| 9,15              | 8,69         |               |             |
| 9,80              | 9,25         |               |             |
| 9,97              | 9,45         |               |             |
| 10,42             | 9,88         |               |             |
| 10,75             | 10,13        |               |             |
| 11,12             | 10,48        |               |             |
| 11,63             | 10,83        |               |             |

Tabulka 4: Fotometrie hvězd v Plejádách. Převzato z Brück (1990).